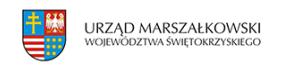

Załatwiaj swoje sprawy przez e-Urząd Skarbowy, a wizytę w urzędzie umawiaj na podatki.gov.pl | 1

9 kwietnia 2021

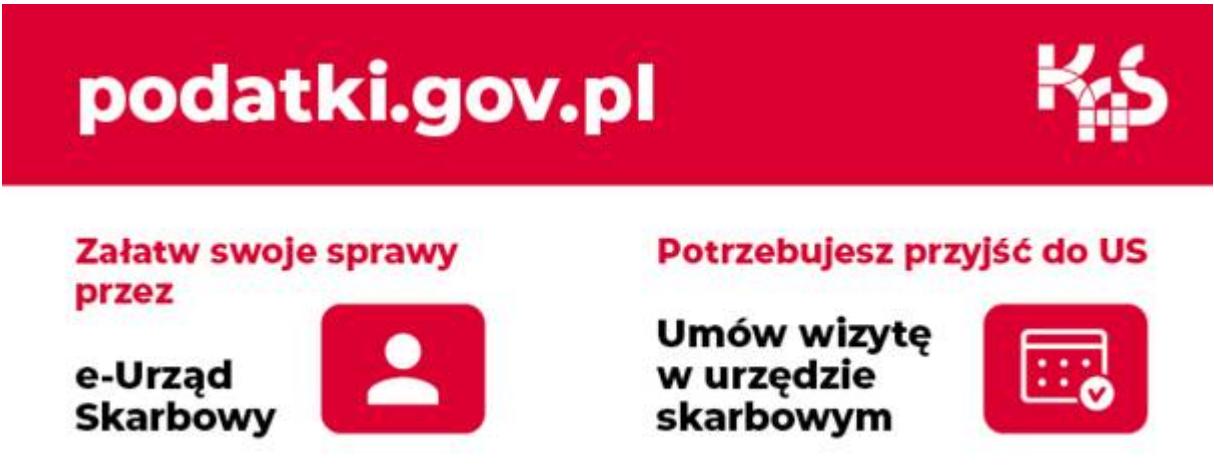

## **Załatwiaj swoje sprawy przez e-Urząd Skarbowy, a wizytę w urzędzie umawiaj na podatki.gov.pl**

**Trwa akcja rozliczania PIT za 2020 r., w czasie której miliony podatników składają swoje roczne zeznanie podatkowe. Wiele spraw z urzędem skarbowym możesz załatwić bez wychodzenia z domu on-line, m.in. poprzez uruchomiony od lutego 2021 r. serwis e-Urząd Skarbowy na podatki.gov.pl.**

## **e-Urząd Skarbowy**

Jest budowany etapami do września 2022 roku na [platformie podatki.gov.pl](https://www.podatki.gov.pl/) Już teraz masz dostęp m.in. do zeznań podatkowych w usłudze Twój e-PIT, e-mikrofirmy, wykazu mandatów karnych. Masz możliwość płatności online na rzecz organów skarbowych, zobaczysz historię płatności. Możesz również sprawdzić swoje dane osobowe, które posiada urząd skarbowy. W serwisie złożysz w formie elektronicznej niektóre pisma np. zawiadomienie ZAW-NR, pismo w sprawie wyjaśnienia przeznaczenia wpłaty, wniosek o zaliczenie nadpłaty, lub zwrotu podatku na poczet innych zobowiązań. Swoje sprawy załatwiaj z każdego miejsca 24 godziny na dobę przez 7 dni w tygodniu.

## **Wizyta w urzędzie skarbowym**

W sytuacjach, gdy nie możesz załatwić swojej sprawy elektronicznie, lub przez telefon i chcesz osobiście udać się do urzędu skarbowego, umów się i zarezerwuj termin i godzinę

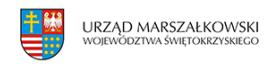

swojej wizyty. Najprościej zrobić to przez internet za pomocą elektronicznego formularza, dostępnego na [stronie podatki.gov.pl.](https://www.podatki.gov.pl/e-wizyta-w-urzedzie-skarbowym/) Szybko i komfortowo załatwisz sprawę, bez konieczności stania w kolejkach i z zachowaniem środków ostrożności.

Wizyty nie musisz umawiać jeśli jedynie chcesz zostawić dokumenty w urnie (bez potwierdzenia odbioru) lub otrzymać potwierdzenie na swojej kopii w punkcie podawczym.

Dbajmy o swoje bezpieczeństwo! Wejdź na stronę internetową [podatki.gov.pl](https://www.podatki.gov.pl/) i dowiedz się więcej.

## **Spot (audiodeskrypcja) reklamujący akcję rozliczania PIT za 2020 rok**